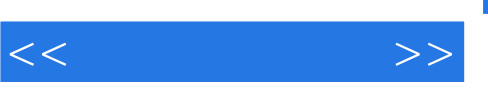

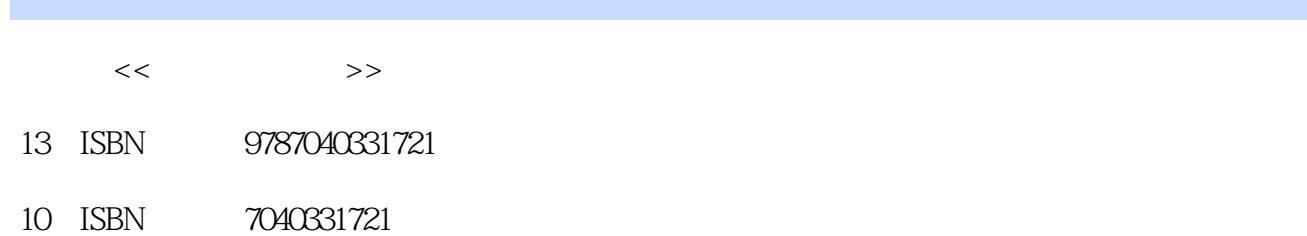

出版时间:2011-1

页数:492

PDF

http://www.tushu007.com

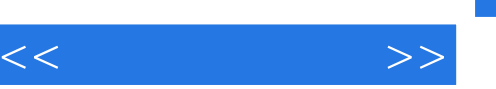

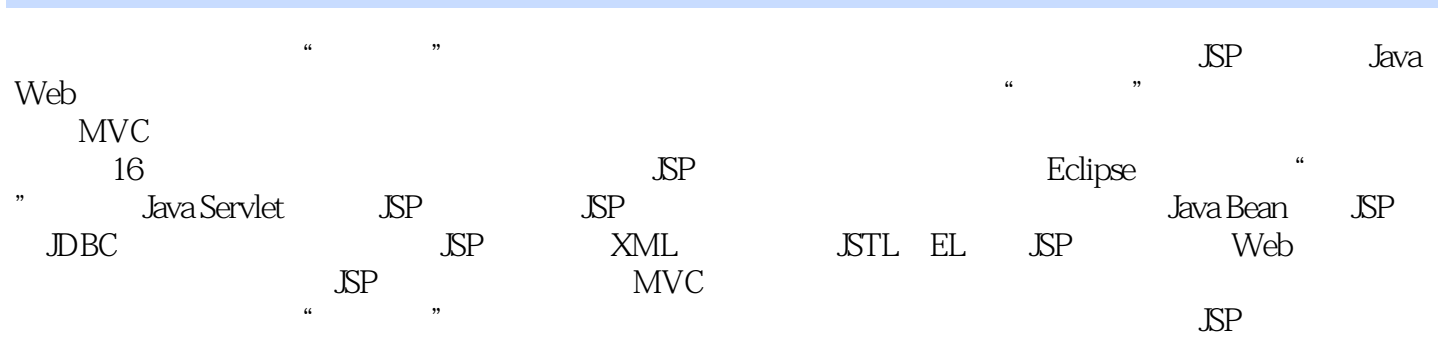

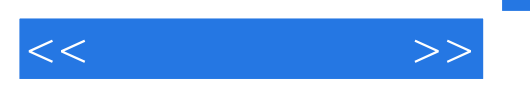

1 JavaWeb 1 1.1 HTML XHTML1.2 CSS1.2.1 Div+CSS 1.2.2 Case: 1.3 HTML 1.3 HTML 1.3.1 Case:  $\text{CSS1.2.1}$  Div+CSS  $\qquad 1.22 \text{Case:}$   $\qquad 1.3$   $\qquad$  HTML  $\qquad 1.31 \text{Case:}$  $1.32$  Case:  $1.33$  Case:  $1.33$  Case:  $1.4$ XML 1.4.1  $XML1.42$  Case: 1.4.3 XML 1.5 JavaScript 1.5.1 Case: 1.5.2 Case: 1.5.3 Case: XML 1.6.2 1.54 Case: CSS 1.6 CSS 1.6 2 JSP 2.1 1.6.1 1.6.2 1.63 2 SP 2.1 SP2.1.1  $21.2$  JSP  $21.3$  JSP  $22$  JSP  $22.1$  Java 2.2.2 Case:JDK 2.2.3 Case:Tomcat 2.2.4 JSP 2.3 SP 2.3.1 2.3.2 Case: JSP 2.4 2.5  $25.1$   $25.2$  SP  $2.6$   $2.61$   $2.62$  $263$  2.6.3  $3$  Eclipse3.1 Java JSP 3.1.1 Java 3.1.2 JCreator 3.1.3 3.2 Eclipse 3.2.1 Eclipse 3.2.2 Eclipse 3.2.3 Eclipse 3.2.3 Eclipse 3.2.4 Case: Eclipse My Eclipse 3.2.5 Case:Eclipse 326Eclipse 3.326 Eclipse 3.3.3.1 Eclipse 3.3.2.5 Ava Tomcat 3.3.3 Mv Eclipse 3.3.4 Java Tomcat 3.3.3 My Eclipse 3.3.4 2.3.4 and 3.4 Eclipse 3.4.1 Case: Eclipse Java 3.4.2 Case: My Eclipse Web 3.4.3 Web 3.5 Eclipse JUnit Ant CVS 35.1 35.2 Case: Eclipse JUnit 3.5.3 Eclipse Ant3.5.4 Eclipse  $\frac{1}{262}$  CVS3.5.5 Log4j Eclipse LOg4E3.6 3.6.1 3.6.2  $363$  4 " " 41  $4.1$  $41.2$   $41.3$   $\qquad -42$ 4.2.1 4.2.2 4.2.3 4.3 4.31  $432$   $44"$  " $44.1$   $442$ 4.4.3 4.5 4.5 4.5.1 4.5.2 4.5.3 2 Java Servlet JSP 5 JavaServlet 5.1 Case: Servlet 5.1.2 Servlet Servlet Servlet Servlet Senrlet Servlet Servlet State Eclipse Servlet5.2.1 Servlet 5.2.2 Servlet5.2.3 HTML Servlet5.2.4 Eclipse/MyEclipse Servlet …… 3 Java Web 4 JSTL EL Filter Listener 5 and 5 5 Java Web

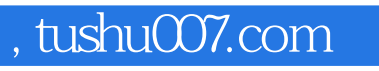

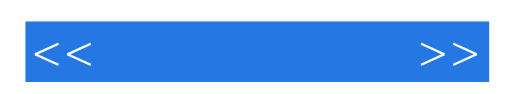

本站所提供下载的PDF图书仅提供预览和简介,请支持正版图书。

更多资源请访问:http://www.tushu007.com